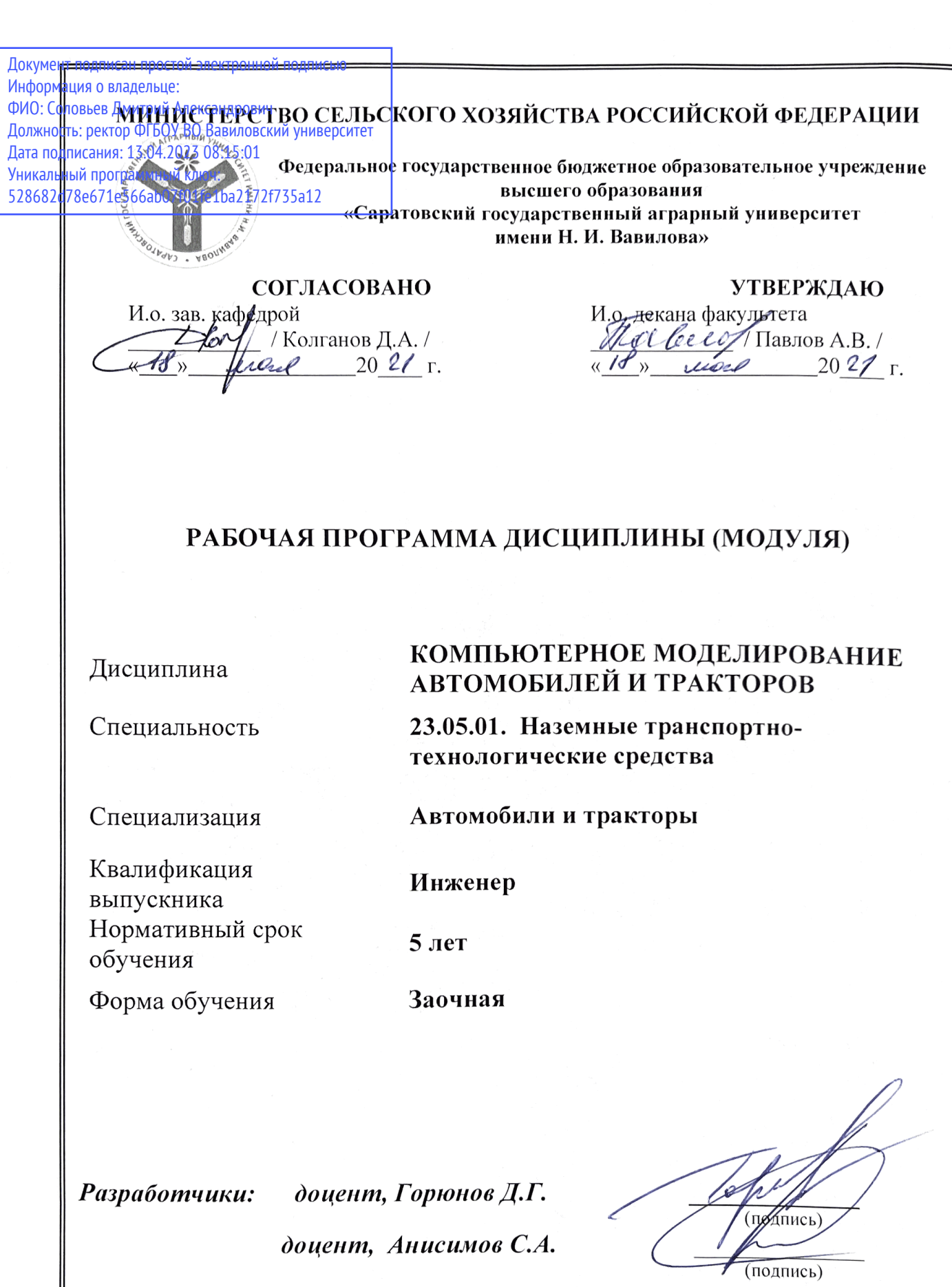

Саратов 2021

Целью освоения дисциплины является формирование навыков проектирования и конструирования деталей и сборочных единиц используемых в конструкции машин и их оборудования в специализированных программных продуктах.

### **2. Место дисциплины в структуре ОПОП ВО**

В соответствии с учебным планом по специальности 23.05.01 Наземные транспортно-технологические средства дисциплина относится к блоку ФТД. Факультативные дисциплины.

Дисциплина базируется на знаниях, имеющихся у обучающихся при изучении следующих дисциплин: Начертательная геометрия и машиностроительное черчение; Системы автоматизированного проектирования автомобилей и тракторов.

Дисциплина является базовой для изучения следующих дисциплин, практик: Проектирование автомобилей и тракторов; Проектирование техники специального назначения на базе автомобилей и тракторов, а также для подготовки и защиты ВКР.

### **3. Перечень планируемых результатов обучения по дисциплине, соотнесенных с индикаторами достижениями компетенций**

Изучение данной дисциплины направлено на формирование у обучающихся компетенций, представленных в табл. 1

**Таблица 1**

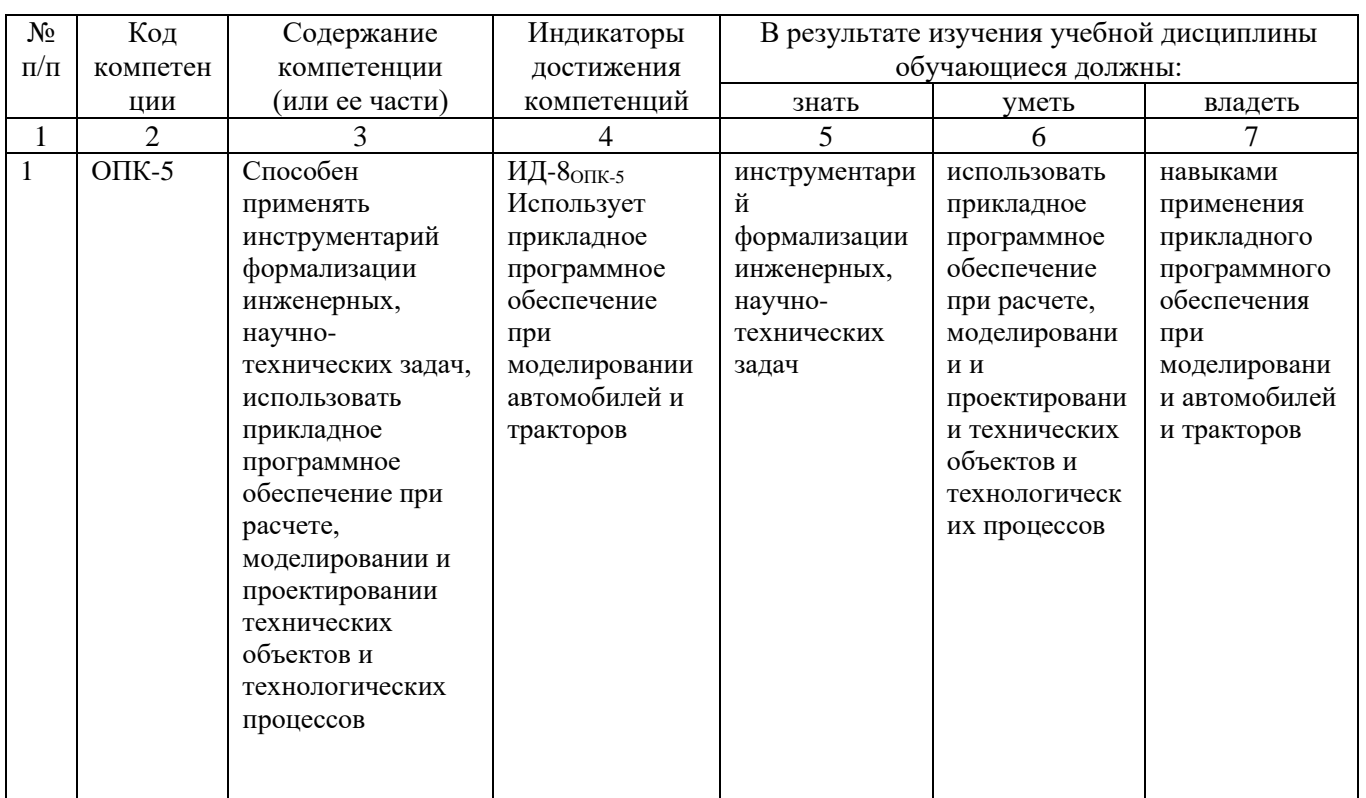

#### **Требования к результатам освоения дисциплины**

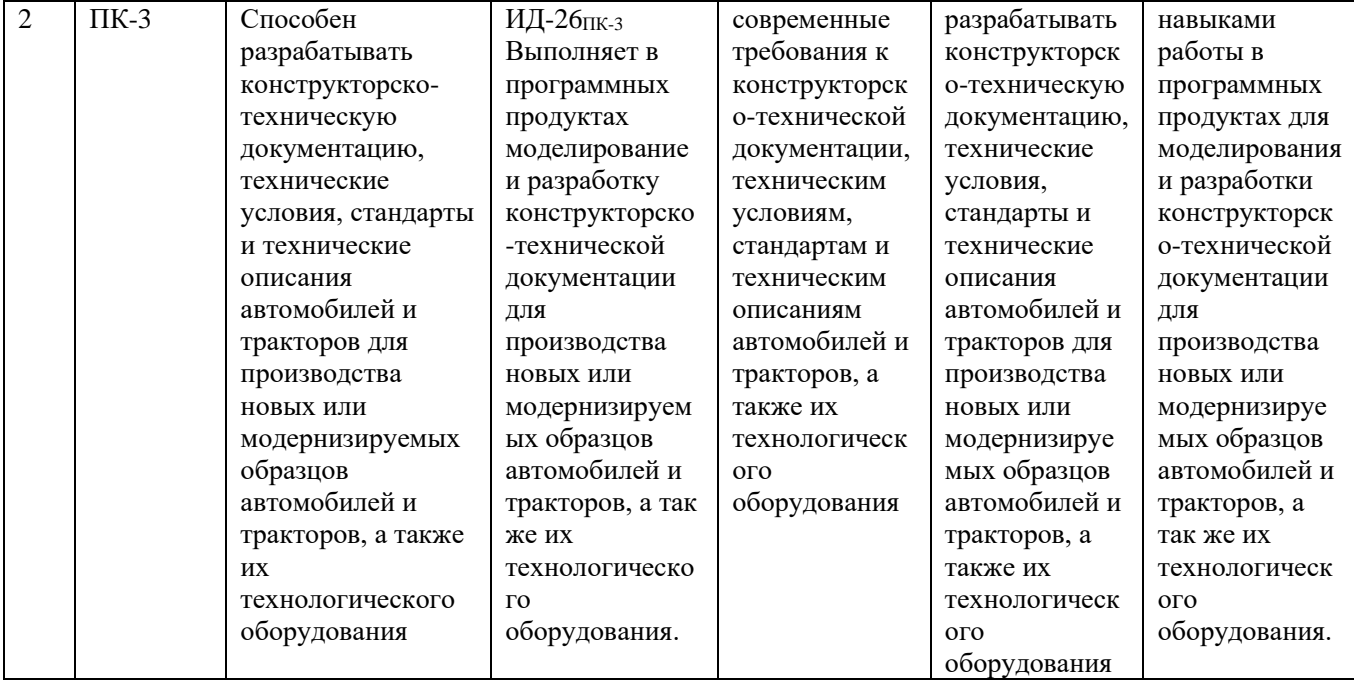

# **4. Объём, структура и содержание дисциплины**

Общая трудоемкость дисциплины составляет 1 зачетную единицу, 36 часов.

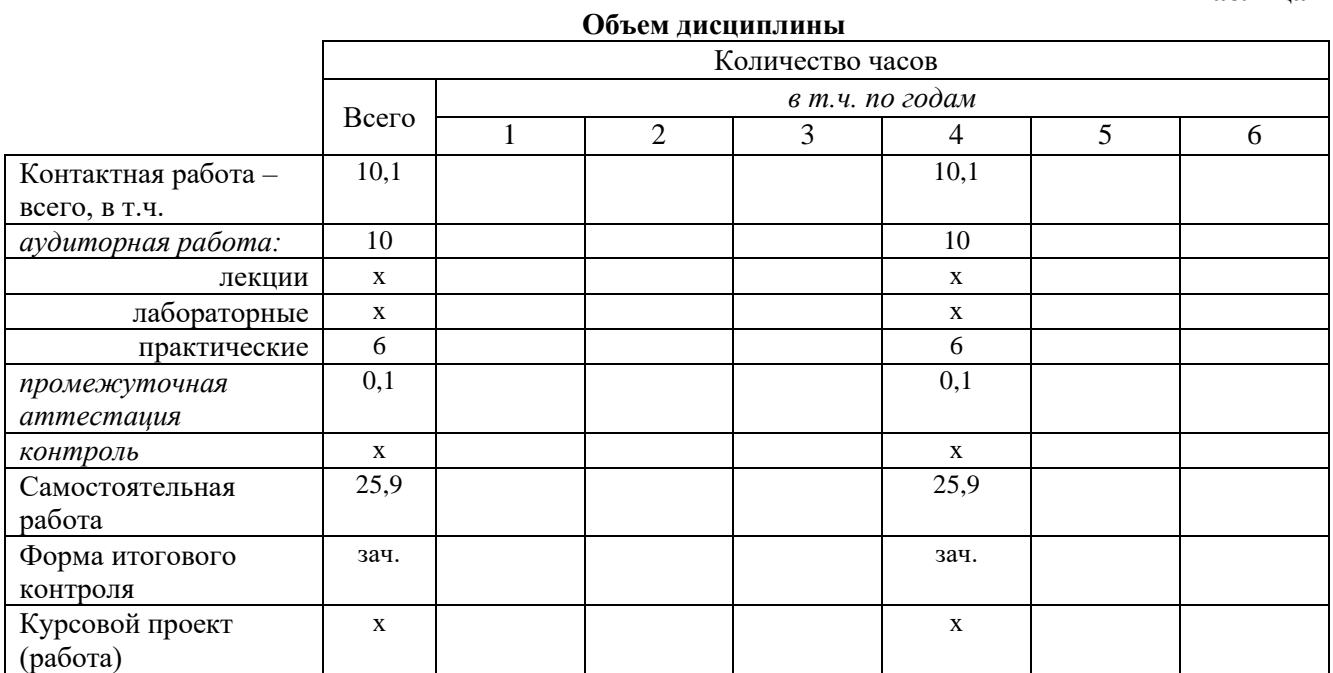

#### **Таблица 2**

#### **Структура и содержание дисциплины**

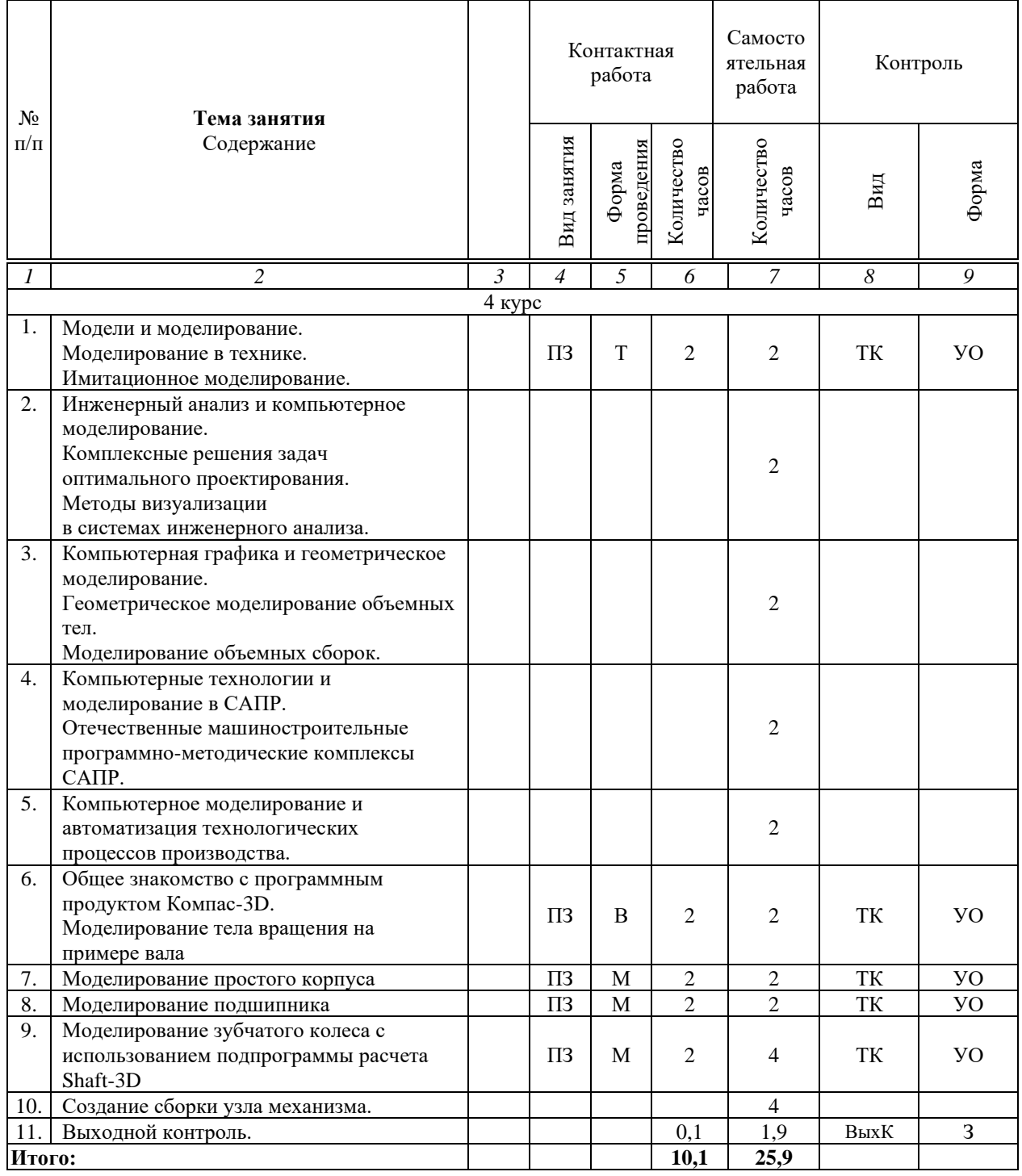

Условные обозначения:

**Виды контактной работы**: ПЗ – практическое занятие.

**Формы проведения занятий**: В – лекция/занятие-визуализация, Т – лекция/занятие, проводимое в традиционной форме, М – моделирование.

**Виды контроля**: ТК – текущий контроль, ВыхК – выходной контроль.

**Форма контроля**: УО – устный опрос, З – зачет.

Организация занятий по дисциплине проводится по следующим видам учебной работы: практические занятия, текущий контроль.

Реализация компетентностного подхода в рамках специальности 23.05.01 Наземные транспортно-технологические средства дисциплина предусматривает использование в учебном процессе активных и интерактивных форм проведения занятий в сочетании с внеаудиторной работой для формирования и развития профессиональных навыков обучающихся.

Целью практических занятий является получение навыков проектирования и конструирования деталей и сборочных единиц используемых в конструкции машин и их оборудования в специализированных программных продуктах.

Для достижения этой цели используются как традиционные формы работы – выполнение практических заданий, так и интерактивные методы – групповая работа, моделирование.

Групповая работа при моделировании и выполнении практических заданий в подгруппе, развивает способности проведения анализа и диагностики проблем. С помощью метода моделирования у обучающихся развиваются такие квалификационные качества, как умение четко формулировать и высказывать свою позицию, умение взаимодействовать, дискутировать, воспринимать и оценивать информацию, поступающую в вербальной форме.

Практические занятия проводятся в специальных аудиториях, оборудованных необходимыми наглядными материалами.

Самостоятельная работа охватывает проработку обучающимися отдельных вопросов, не рассматриваемых на аудиторных занятиях. Самостоятельная работа осуществляется в индивидуальном формате и выполняется обучающимися на основе учебно-методических материалов дисциплины. Самостоятельно изучаемые вопросы курса также включаются в вопросы выходного контроля.

#### **6. Учебно-методическое и информационное обеспечение дисциплины**

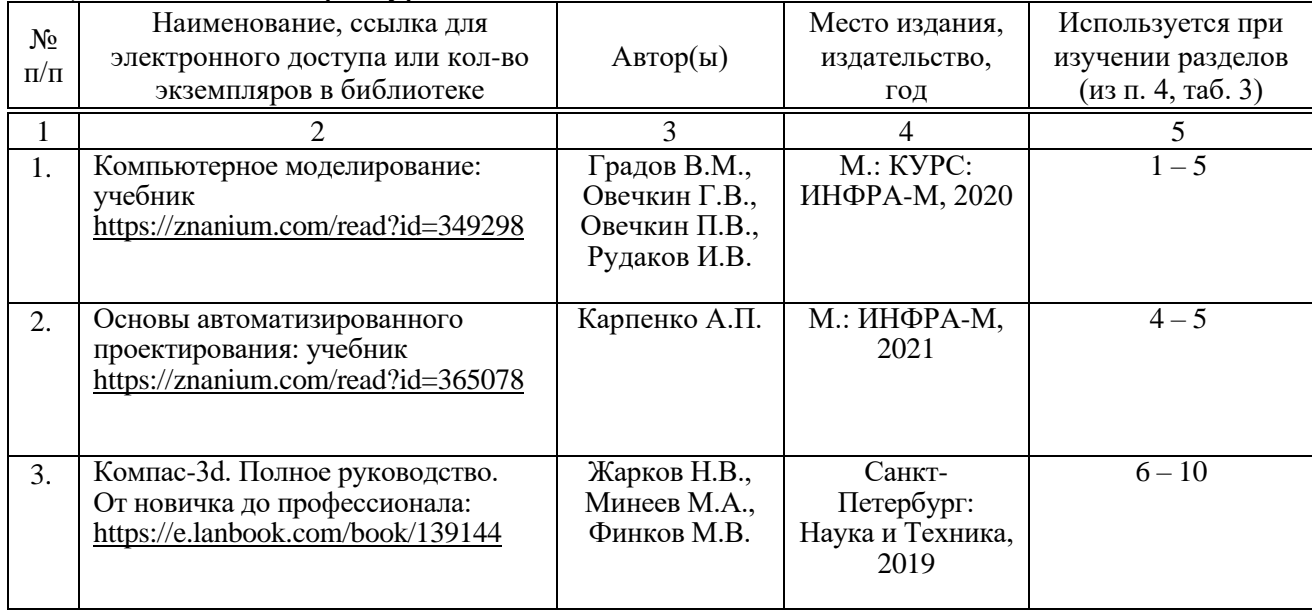

*а) основная литература*

### *б) дополнительная литература*

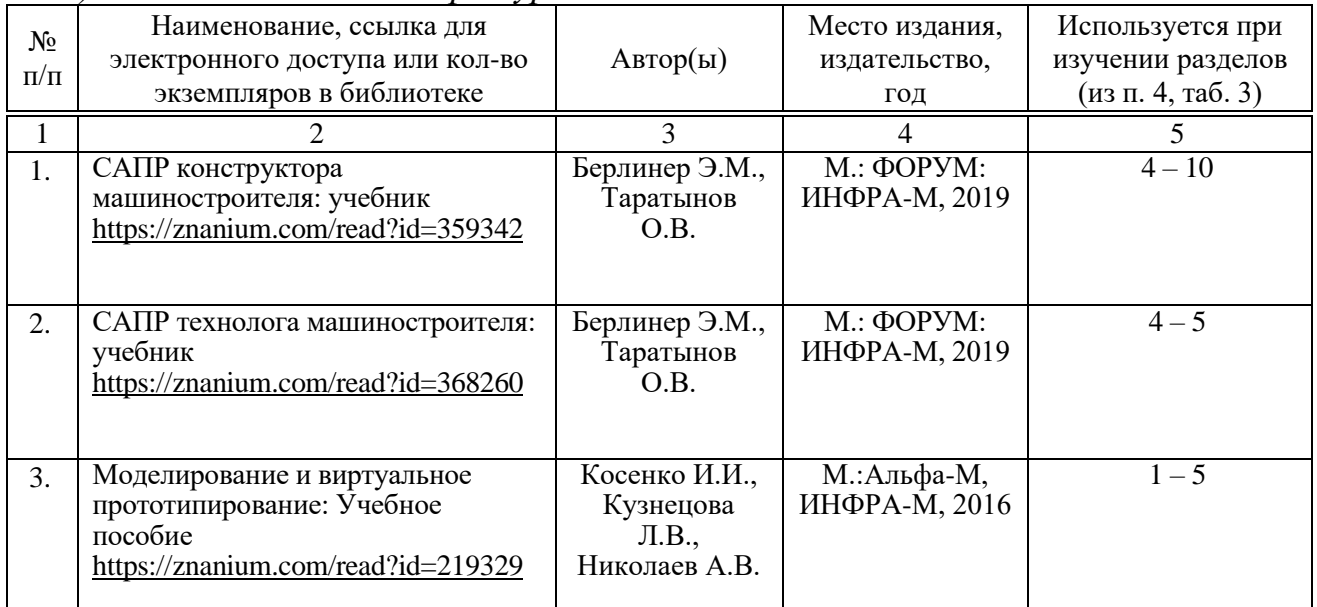

*в) ресурсы информационно-телекоммуникационной сети «Интернет»*

– официальный сайт университета: [http://sgau.ru](http://sgau.ru/)

– официальный сайт компании AnyLogic: [https://www.anylogic.ru](https://www.anylogic.ru/)

– официальный сайт компании Аскон: [https://ascon.ru](https://ascon.ru/)

### *г) периодические издания*

– журнал «Компьютерные исследования и моделирование»: <http://crm.ics.org.ru/journal>

## *д) информационные справочные системы и профессиональные базы данных*

Для пользования стандартами и нормативными документами рекомендуется применять информационные справочные системы и профессиональные базы данных, доступ к которым организован библиотекой университета через локальную вычислительную сеть.

Для пользования электронными изданиями рекомендуется использовать следующие информационные справочные системы и профессиональные базы данных:

1. Научная библиотека университета.

Базы данных содержат сведения обо всех видах литературы, поступающей в фонд библиотеки. Более 1400 полнотекстовых документов (учебники, учебные пособия и т.п.). Доступ – с любого компьютера, подключенного к сети Интернет.

2. Электронная библиотечная система «Znanium.com» https://znanium.com.

Фонд ЭБС Znanium.com постоянно пополняется электронными версиями изданий, публикуемых Научно-издательским центром ИНФРА-М, коллекциями книг и журналов других российских издательств, а также произведениями отдельных авторов. После регистрации с компьютера университета – доступ с любого компьютера, подключенного к сети Интернет.

3. Научная электронная библиотека eLIBRARY.RU. http://elibrary.ru.

Российский информационный портал в области науки, медицины, технологии и образования. На платформе аккумулируются полные тексты и рефераты научных статей и публикаций. Доступ с любого компьютера, подключенного к сети Интернет. Свободная регистрация.

4. Поисковые интернет-системы Яндекс, Rambler, Google и др.

*е) информационные технологии, используемые при осуществлении образовательного процесса*

К информационным технологиям, используемым при осуществлении образовательного процесса по дисциплине, относятся:

– персональные компьютеры, посредством которых осуществляется доступ к информационным ресурсам и оформляются результаты самостоятельной работы;

– проекторы и экраны для демонстрации слайдов мультимедийных лекций;

– активное использование средств коммуникаций (электронная почта, тематические сообщества в социальных сетях и т.п.).

– программное обеспечение:

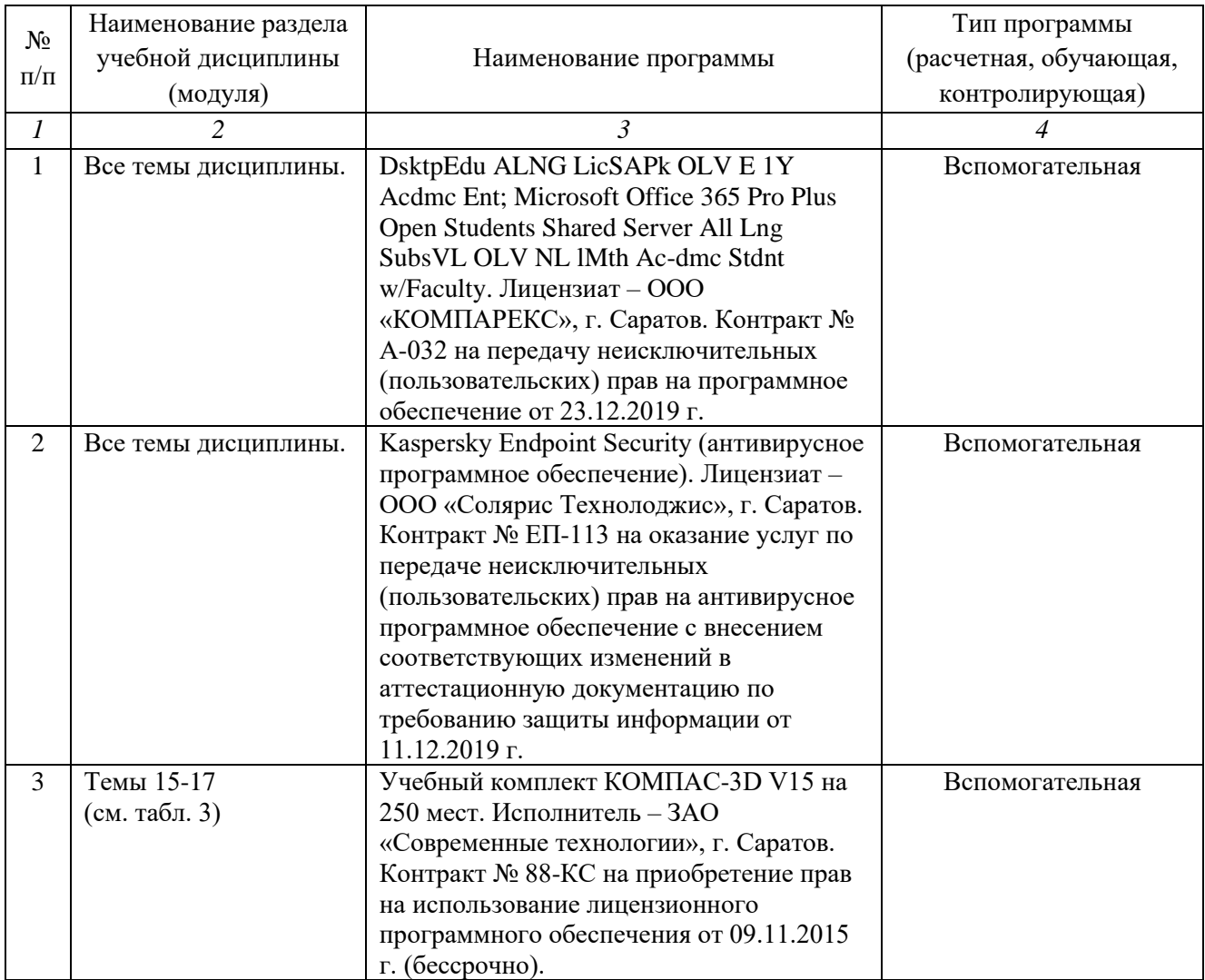

### **7. Материально-техническое обеспечение дисциплины (модуля)**

Для проведения занятий лекционного и семинарского типов, групповых и индивидуальных консультаций, текущего контроля и промежуточной аттестации необходимы аудитории с меловыми или маркерными досками, достаточным количеством посадочных мест и освещенностью**.** Для использования медиаресурсов необходимы проектор, экран, компьютер или ноутбук, по возможности – частичное затемнение дневного света.

Для проведения контроля самостоятельной работы по дисциплине имеются аудитории № 111, №113.

Для выполнения практических работ имеются аудитории №111, №113, оснащенные комплектом обучающих плакатов, цифровыми микросхемами (в достаточном количестве), лабораторными стендами, аппаратно-программными комплексами с установленным программным обеспечением (см. таблицу программное обеспечение).

Помещения для самостоятельной работы обучающихся (аудитория №111, №113, читальные залы библиотеки) оснащены компьютерной техникой с возможностью подключения к сети «Интернет» и обеспечением доступа в электронную информационно-образовательную среду университета.

#### **8. Оценочные материалы**

Оценочные материалы, сформированные для проведения текущего контроля успеваемости и промежуточной аттестации обучающихся по дисциплине разработан на основании следующих документов:

- Федерального закона Российской Федерации от 29.12.2012 N 273-ФЗ «Об образовании в Российской Федерации» (с изменениями и дополнениями);

- приказа Минобрнауки РФ от 05.04.2017 № 301 «Об утверждении Порядка организации и осуществления образовательной деятельности по образовательным программам высшего образования – программам бакалавриата, программам специалитета, программам магистратуры»;

Оценочные материалы представлены в приложении 1 к рабочей программе дисциплины и включают в себя:

- перечень компетенций с указанием этапов их формирования в процессе освоения образовательной программы;
- описание показателей и критериев оценивания компетенций на различных этапах их формирования, описание шкал оценивания;
- типовые контрольные задания или иные материалы, необходимые для оценки знаний, умений, навыков и (или) опыта деятельности, характеризующие этапы формирования компетенций в процессе освоения образовательной программы;
- методические материалы, определяющие процедуры оценивания знаний, умений, навыков и (или) опыта деятельности, характеризующих этапы формирования компетенций.

### 9. Учебно-методическое обеспечение самостоятельной работы

Перечень учебно-методического обеспечения самостоятельной работы представлен в приложении 2 к рабочей программе по дисциплине.

#### 10. Методические указания для обучающихся по изучению дисциплины

Методические указания по изучению дисциплины включают в себя:

Компьютерное моделирование автомобилей и тракторов: методические указания по выполнению практических работ для студентов специальности 23.05.01. «Наземные транспортно-технологические средства» / Сост.: Д.Г. Горюнов, С.А. Анисимов // ФГБОУ ВО Саратовский ГАУ. - Саратов, 2019.

> Рассмотрено и утверждено на заседании «Техносферная безопасность кафедры  $\mathcal{U}$ транспортно-технологические машины»  $\frac{d}{dx}$   $\frac{d}{dx}$   $\frac{d}{dx}$  202/2000 (протокол  $N_2$ )